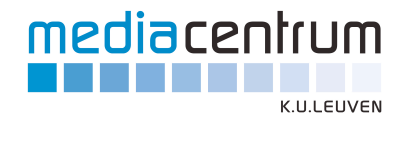

# **Politique de protection de la vie privée dans le projet BelRAI**

Personnes de contact :

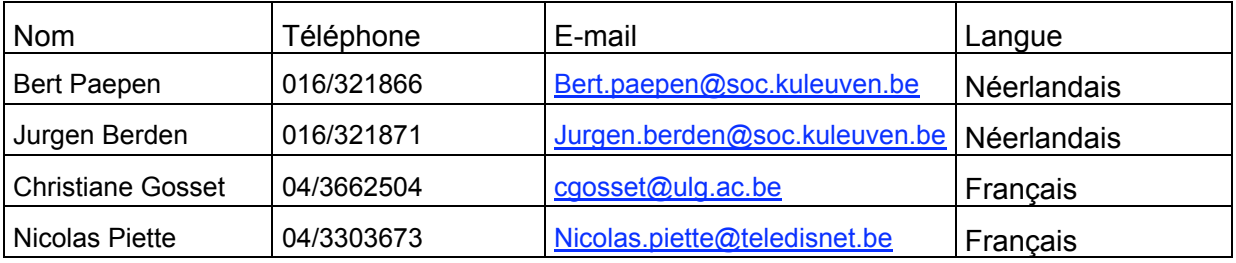

Versions:

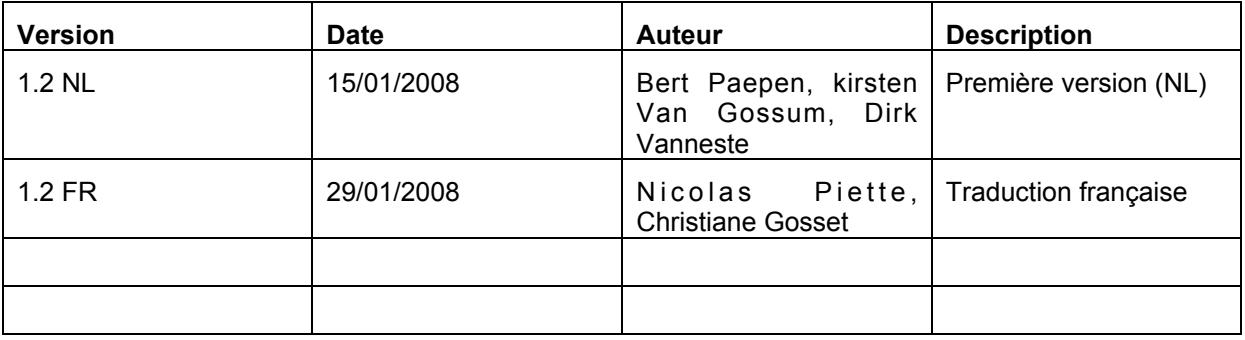

Centrum voor Usability Onderzoek - K.U.Leuven Dpt des Sciences de Santé Publique, Université de Liège

Parkstraat 45 bus 3605 – B-3000 Leuven Av de l'Hôpital, 3 - 4000 Liège TEL. +32(16)32.32.09 FAX +32(16)32.32.10 TEL. + 32 4 366.25.04 FAX + 32 4 366.28.12. http://www.kuleuven.be/cuo/ http://www.dssp.med.ulg.ac.be/default.asp

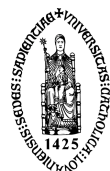

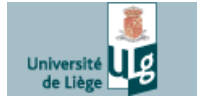

*Conseil aux responsables du traitement de l'information : Veuillez soumettre l'information cidessous aux personnes à l'intérieur (ou à l'extérieur) de votre organisation ou société qui peuvent vous fournir un conseil et un accompagnement juridique concernant l'établissement de la politique de protection de la vie privée en rapport avec le site web BELRAI et avec le dépôt de la déclaration auprès de la commission de la protection de la vie privée. Le texte ci-dessous a été rédigé sur base de l'information qui a été obtenue par l'équipe du projet BELRAI, et qui est peut-être non complète ou même inexacte.*

# **1 Introduction**

Ce document décrit la politique de la protection de la vie privée de l'application web BelRAI, c.-à-d. toutes mesures prises pour protéger la protection de la vie privée des clients et des soignants. Ce texte est publié sur le site BelRAI et est montré automatiquement à chaque nouvel utilisateur quand il visite le site pour la première fois. Les soignants doivent approuver le texte pour pouvoir utiliser le site.

Le but est d'annoncer dans le détail la protection de la vie privée politique dans l'application actuelle BelRAI 2007 et d'énumérer les aspects de la protection de la vie privée qui seront probablement (2008) développés dans l'avenir. Ces derniers ne seront pas publiés sur le site.

# **2 Mesures de protection de la vie privée sur le site Belrai.org**

Les informations qui sont réunies et traitées sur le site Web BelRAI sont individuelles et peuvent être sensibles. Pour cette raison, beaucoup de mesures ont été prises pour garantir la protection de la vie privée des intéressés (clients et soignants) du site. Cette page donne un aperçu de ces mesures et de vos droits en tant qu'utilisateur. Actuellement, les professionnels de la santé peuvent uniquement intervenir en tant qu'utilisateurs dans le système.

# *2.1 But et responsable du traitement de l'information*

Le projet BelRAI se fixe pour objectif d'examiner les avantages et inconvénients de l'utilisation du « Resident Assessment Instrument » (RAI) dans les soins pour les personnes âgées qui résident à leur domicile ou dans une Maison de Repos et de Soins. L'étude émane du Ministère de la Santé Publique, de la Sécurité de la chaîne alimentaire et de l'Environnement. La recherche se réalise sous la responsabilité du Professeur Dr. Anja Declercq de la K.U. Leuven et du Professeur Dr. Christiane Gosset de l'Université de Liège. Cette étude ne remplace nullement le traitement ou les soins d'un client.

Au sein du projet, beaucoup d'intérêt a été accordé à tester l'application. Au sein de cette application, l'identité des professionnels de la santé est aussi traitée. Le responsable pour le traitement de vos données personnelles dans ce projet est :

- Pour les Francophones : Prof. Dr. Christiane Gosset, Département des Sciences de la Santé Publique, Université de Liège - Bât. B23, 3, Avenue de l'hôpital, 4000 Liège
- Pour les Néerlandophones : Prof Dr. Anja Declercq, K.U.Leuven LUCAS, Kapucijnenvoer 35 blok d - bus 7001, 3000 Leuven

Les données qui seront réunies à votre propos contiennent entre autres votre nom, votre adresse professionnelle, vos données de contact, le dernier moment auquel vous vous êtes connecté et votre rôle dans le processus de soin. Elles ont comme but de pouvoir traiter l'information des patients (clients) et de déterminer votre accès à ces clients. Votre nom peut être éventuellement repris dans la liste (des catégories de) de personnes compétentes (déterminé à l'Art. 25, 1° de l'arrêté d'exécution).

#### **Dans les points suivants, vous pouvez en savoir plus au sujet de votre accès à l'application, à l'encryptage de vos données, du consentement éclairé et de votre droit d'accès.**

Nous tenons volontiers à vous préciser que vos données seront uniquement utilisées par les partenaires du projet BELRAI et ne seront pas transmises à des tiers à l'extérieur du projet. Dans les rapports externes, l'identité sera rendue complètement anonyme. De même, toutes les personnes qui ont un accès possible aux données de santé des clients sont également liées par une obligation de confidentialité. Ils sont obligés de garder à l'esprit le caractère confidentiel des données récoltées. (déterminé à l'Art. 25, 3° de l'arrêté d'exécution).

# *2.2 Restriction d'accès dans la pratique*

L'accès à l'information sur site Web BelRAI est limité selon le principe «need to know» : les soignants peuvent uniquement consulter les informations au sujet des clients qui leur sont strictement nécessaires pour procéder à la prise en charge de leurs clients. Les mesures suivantes garantissent le respect de ce principe :

- L'accès est accordé aux soignants sur base d'un login individuel et d'un mot de passe. Le gestionnaire du système veille à ce que les soignants qui n'utilisent plus le site depuis plus de 30 minutes soient automatiquement déconnectés.
- Chaque soignant se voit attribué un certain rôle qui est relié à sa fonction dans le processus de soin. Sur base de ce rôle, le soignant accède à certaines pages sur le site Web (en fonction de ce que l'on peut faire sur le site Web) et à certains types d'informations au sujet d'un client (par exemple médicales, sociales, relationnelles, etc.). Pour le remplissage de questionnaires RAI spécifiques, on peut - si nécessaire et au sein de limites fixées au préalable - étendre l'accès à certains types d'information ou la limiter pour certains rôles.
- Chaque client a « un gestionnaire de client » qui seul, peut adapter le profil d'un client. Le gestionnaire de client détermine aussi quels soignants ont accès à ce client en faisant le client membre de groupes et en donnant à ces soignants un accès individuel au client. En d'autres termes : un soignant a accès aux données d'un client s'il est membre du même groupe ou s'il a obtenu un accès individuel à ce client. Le gestionnaire du client peut adapter cet accès à chaque moment ou le supprimer.
- Les clients et les soignants peuvent faire partie de groupes qui peuvent être structurés hiérarchiquement. Les soignants dans un groupe ont accès aux clients dans leur groupe et dans tous les groupes sous-jacents. C'est « le gestionnaire de groupe » qui peut rendre un soignant membre d'un groupe.

*Pour l'accès spécifique des rôles aux fonctions de système dans le système BELRAI en ce moment (29/1/2008), voir le document « Matrice accès système»*

*Pour l'accès spécifique des rôles aux questions types dans le système BELRAI en ce moment (29/1/2008) voir le document « Matrice accès rôles questions types »*

*Pour la mise en application spécifique des niveaux d'accès dans le système BELRAI en ce moment (29/1/2008) voir le document « Flow Chart BelRAI »*

# *2.3 Encryptage des données*

Les données du client que vous échangez sur le site Web avec les autres professionnels de santé au sein du site BelRAI sont verrouillées pour un tiers (par exemple : quelqu'un qui pirate les ordinateurs), si bien qu'il est impossible de savoir quelles données ont été envoyées. Le verrouillage est appliqué sur base SSL.

# *2.4 L'admission par le client*

Avant que ses données ne puissent être gardées dans le système BelRAI, le client doit avoir donné son autorisation en signant un formulaire de consentement éclairé. Le système ne permet la création d'un nouveau client que si le formulaire de consentement éclairé est signé. Un client peut décider de retirer son « consentement éclairé ». Le formulaire de consentement éclairé est normalement gardé par le gestionnaire de client ou l'administration de son institution.

Un client a le droit de consulter ses données conservées dans le système BelRAI. Pour cela, le mieux est de prendre contact avec le gestionnaire de client. Donc, si le client demande l'accès à ses données, il faut donc le renvoyer vers son gestionnaire de client. Dans le cas où le client est représenté (p.ex. : handicap mental profond, …), seul le représentant peut demander l'accès aux données du client (et pas le client lui-même).

## *2.5 Droit d'accès et amélioration*

Vous aussi avez un droit d'accès à vos propres données qui sont traitées au sein de l'application. Vous avez aussi le droit de les modifier. Cela signifie que vous, dans ce cas, pouvez gratuitement faire corriger toutes vos données personnelles incorrectes et/ou incomplètes. Pour user de votre droit d'accès et d'amélioration, ou pour quelqu'autre question, vous pouvez prendre contact avec la personne de contact ci-dessous :

- Pour les Francophones : Nicolas Piette, Département des Sciences de la Santé Publique, Université de Liège - Bât. B23, 3, Avenue de l'hôpital, 4000 Liège, tel. 04/366.20.88., e-mail helpdesk@belrai.org .
- Pour les Néerlandophones : BelRAI helpdesk, K.U.Leuven LUCAS, Kapucijnenvoer 35 blok d - bus 7001, 3000 Leuven, tel. 016/33.69.17 (ma-vr 10u-11u), e-mail helpdesk@belrai.org .

Vous pouvez également écrire un courrier au responsable du projet.

# **3 BelRAI Privacy : Questions Fréquemment Posées**

#### **Identification du client**

Nom, prénom, sexe, date de naissance et lieu de naissance.

Pas d'utilisation du numéro national.

**"Consentement éclairé"** obligatoirement signé par le client ou son représentant.

#### **Qu'est-ce qu'un "gestionnaire de client"?**

Chaque client a un **"gestionnaire de client"** qui seul, peut adapter le profil d'un client. Le **"gestionnaire de client"** détermine aussi quels soignants ont accès à ce client en faisant le client membre de groupes et en donnant à ces soignants un accès individuel au client. En d'autres termes : un soignant a accès aux données d'un client s'il est membre du même groupe ou s' il a obtenu un accès individuel à ce client. Le **"gestionnaire de client"** peut adapter cet accès à chaque moment ou le supprimer.

Attention : un client peut avoir plusieurs **"gestionnaires de client"**

#### **Qu'est-ce qu'un "gestionnaire de groupe"?**

Un soignant peut être **"gestionnaire de groupe"** d'un groupe (responsable de groupe). Un **"gestionnaire de groupe"** peut rendre les soignants membres d'un groupe grâce à quoi ils obtiennent l'accès aux clients dans le groupe et dans tous les groupes sous-jacents. Attention : un groupe doit au moins avoir un **"gestionnaire de groupe"**

#### **Quels sont les clients auxquels "j'ai accès"?**

Ce sont les clients dont :

- vous êtes le **"gestionnaire de client"**,
- $\triangleright$  ou qui appartiennent à votre groupe et à tous les groupes sous-jacents,
- $\triangleright$  ou pour qui vous avez un accès individuel.

#### **Qu'est-ce qu'un "soignant"?**

Chaque soignant se voit attribué un certain rôle qui est relié à sa fonction dans le processus de soin. Sur base de ce rôle, le soignant accède à certaines pages sur le site Web (en fonction de ce qu'il peut faire sur le site Web) et à certains types d'informations au sujet d'un client (par exemple médicales, sociales, relationnelles, etc.). Pour le remplissage de questionnaires spécifiques MDS (Minimum Data Set : questionnaire RAI), on peut - si nécessaire et au sein de limites fixées au préalable - étendre l'accès à certains types d'information ou, au contraire, le limiter pour certains rôles.

#### **Quels sont les soignants auxquels "j'ai accès"?**

Ce sont tous les soignants dans votre groupe et tous les groupes sous-jacents. Les soignants individuels (qui ne sont pas membres d'un groupe) ne sont pas concernés).

#### **Que doit on comprendre par "groupe principal"?**

Les clients et les soignants peuvent faire partie de groupes qui peuvent être structurés hiérarchiquement. Chaque groupe peut avoir maximum un **"supérieur hiérarchique"** (groupe principal). Les soignants dans un groupe ont accès aux clients de leur groupe et de tous les groupes sous-jacents. Un client peut être membre d'un ou plusieurs groupes. Les soignants dans ces groupes (et dans tous groupes hiérarchiquement "supérieurs") ont accès au client. C'est le **"gestionnaire de groupe"** qui peut rendre un soignant membre d'un groupe.

#### **Que signifie "accès individuel" à un client?**

Le gestionnaire de client peut, si nécessaire, accorder un accès individuel à un soignant (qui n'appartient pas à un autre groupe) pour ce client déterminé . L'attribution de l'accès individuel offre une plus-value ; elle permet :

- à un soignant X (qui n'appartient pas au groupe du client Y) de voir les détails du client Y;
- au **"responsable du questionnaire"** d'inviter le soignant X à participer au remplissage, ou au soignant X lui-même de débuter un nouveau questionnaire pour le client Y (en tant que **"responsable de questionnaire"**);
- au soignant X d'examiner les résultats du questionnaire quand celui-ci est fermé. Si le soignant X n'a pas d'accès individuel, ceci n'est pas possible.

#### **Qu'est-ce qu'un "responsable de questionnaire"?**

Le **"responsable de questionnaire"** est le soignant qui est responsable de valider et de clôturer le questionnaire. Le responsable peut encore répondre aux questions après l'expiration de la date finale, prendre une décision pour les réponses éventuellement contradictoires, calculer les résultats et finalement, fermer le questionnaire. Attention : un **"responsable de questionnaire"** doit être indiqué au cours du démarrage du questionnaire (création du questionnaire : étape 3).

#### **Qu'est-ce qu'un "soignant participant"**

Le **"soignant participant"** doit remplir le questionnaire avec le responsable du questionnaire. Si aucun soignant participant n'est indiqué (création du questionnaire : étape 4), le questionnaire peut être uniquement rempli par le responsable du questionnaire.

#### **Que sont les "droits d'accès"?**

Au cours du démarrage du questionnaire (étape 5), on peut indiquer quels types de questions peuvent être remplis par les soignants participants au questionnaire. Si un type de questions est attribué à un certain soignant, il pourra remplir toutes les questions de ce type. Certains types de questions ne peuvent pas être adaptés par vous-même parce que ceci a été déterminé par le gestionnaire du système. Attention : Si vous attribuez pour un certain soignant tous les types de questions, il ne pourra remplir aucune question. Le responsable du questionnaire peut par contre toujours remplir toutes les questions. Si toutefois aucun soignant participant n'a été indiqué (création du questionnaire : étape 4), le questionnaire peut être rempli uniquement par le responsable (et la possibilité d'accorder des droits d'accès est alors, bien entendu, superflue).

#### **Comment se déroule le cycle de vie d'un questionnaire ?**

#### **Phase 1 : "ouvert pour remplissage"**

Le questionnaire est ouvert, les questions dans les différentes sections du MDS peuvent être remplies. Tous les soignants qui participent à l'évaluation peuvent maintenant répondre aux questions concernant ce client. Le responsable du questionnaire peut aussi répondre mais ne peut pas encore dans cette phase calculer les résultats du tableau d'alarme.

#### **Phase 2 : "attente de fermeture"**

Le délai pour remplir le questionnaire a expiré. Tous les soignants qui participent à l'évaluation ne peuvent plus, à ce moment, apporter de changements à leurs propres réponses. Le but de cette phase est de permettre au responsable du questionnaire de répondre à toutes les réponses manquantes, de résoudre les contradictions et les inadéquations, éventuellement via la concertation multidisciplinaire. Si ces incohérences sont résolues, le responsable du questionnaire peut laisser BelRAI calculer les résultats du tableau d'alarme. Le responsable du questionnaire peut fermer le questionnaire après avoir examiné les résultats.

#### **Phase 3 : "fermeture"**

Le responsable du questionnaire a fermé le questionnaire. Les réponses aux différentes questions du MDS et les résultats du tableau d'alarme qui en découlent (GAD's,…) sont définitifs dans cette phase : il ne peuvent plus être adaptés ou changés par les soignants participants ni par le responsable du questionnaire. Les résultats peuvent maintenant être consultés par toutes les personnes qui ont accès à cette information.

# **4 Mesures futures complémentaires à propos de la protection de la vie privée (pas encore appliquées à belrai.org)**

### *4.1 La restriction d'accès*

- Politique d'attribution des mots de passe : au moins 8 caractères ; la combinaison de majuscules, minuscules et de chiffres ; restriction dans le temps (le mot de garde expire)
- Token login : via e-id et code pin (« something you have » et « something you know »),
- Montrer la liste de «personnes compétentes » pour chaque client (qui a l'accès à quelles données)
- À côté de la restriction générale de l'accès de certains rôles à certains types d'information, le gestionnaire de client peut déterminer aussi un accès individuel pour son client. Cet accès individuel des rôles aux types d'information a la priorité sur les considérations générales.

# *4.2 Cryptage des données*

Cryptage de la base de données et du code de la connexion vers la base de données du site Web.

## *4.3 Consultant de sécurité*

Un consultant de sécurité est indiqué pour l'application entière et pour chaque groupe individuel. (ceci doit être mieux déterminé). Cette personne vérifie l'observation stricte de la politique de la protection de la vie privée dans son groupe.

## *4.4 Logging – Tracabilité des sesssions*

- Toutes les actions que réalisent les personnes enregistrées sur le site sont elles-mêmes enregistrées. Toutes les personnes enregistrées sur le site en sont informées. (De quoi? Comment?)
- L'opérateur de système et/ou le consultant de sécurité peuvent consulter en détail ces opérations pour examiner les violations éventuelles de la protection de la vie privée. Ces outils sont disponibles pour détecter les abus possibles.

Sont encore à examiner éventuellement : (1) communication et le secret professionnel (médicale) et (2) la convention collective de travail n 81 (principe de fonctionnement)

Distinction : la politique de protection de la vie privée ≠ les mesures techniques et organisationnelles (cfr. 10 mesures de référence). Une politique de protection de la vie privée a en effet toujours un aspect interne et externe. En interne, la politique doit être traduite en règles de comportements pour les collaborateurs et intégrée dans leurs activités. En externe, cette politique doit être identifiable pour les utilisateurs. À côté de la politique de protection de la vie privée (l'aspect externe d'une politique de protection de la vie privée) «un code de conduite interne» doit donc également être établi. Nous nous référons entre autres à art. 16 LPVP

Remarque : intérêt de former les personnes qui travailleront avec l'application ! (cfr. art. 16 LPVP) - > ceci appartient à la politique interne.